查詢受款人資料是否完整

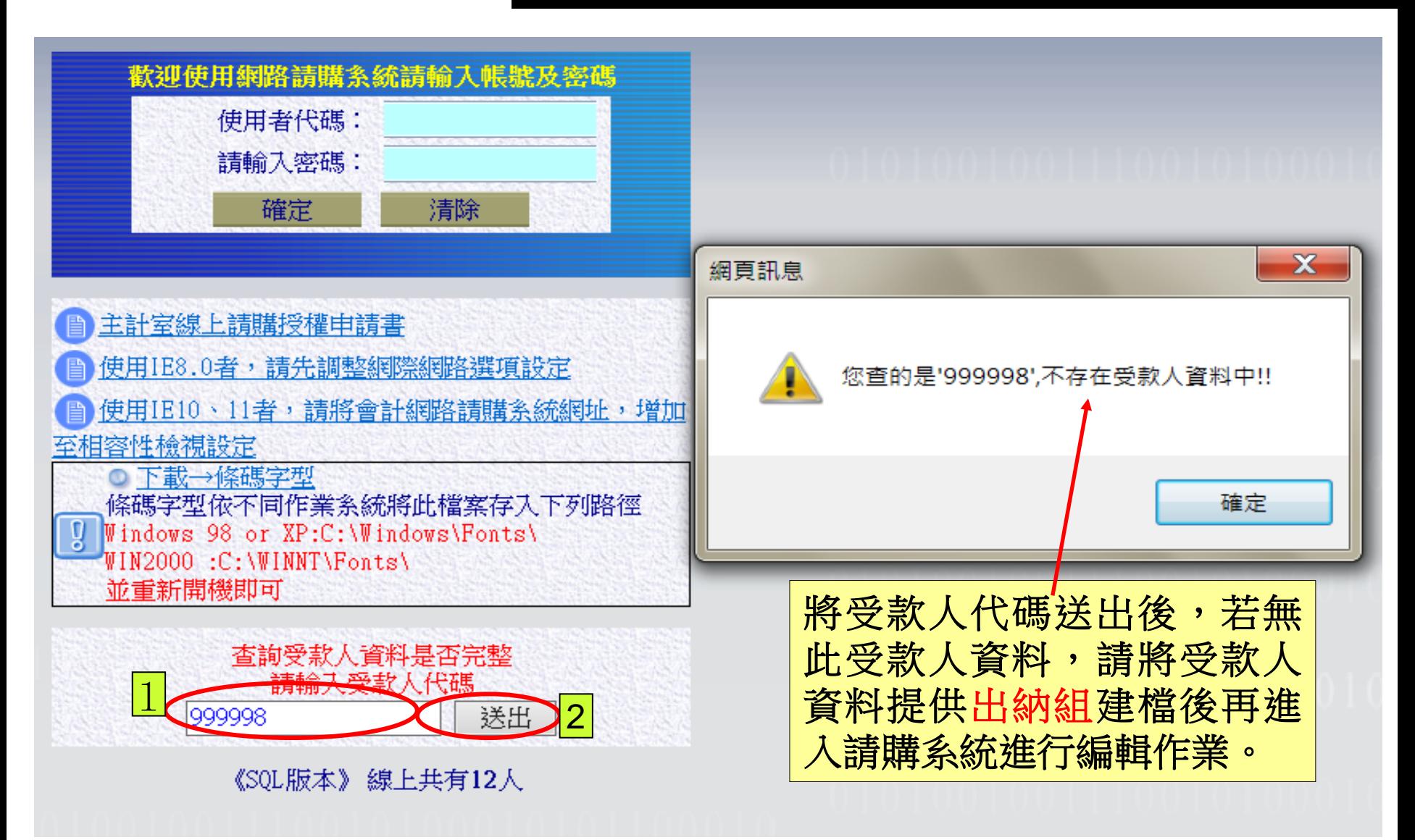